# Package 'miceExt'

March 6, 2018

<span id="page-0-0"></span>Title Extension Package to 'mice'

Version 1.1.0

Maintainer Tobias Schumacher <tobias.schumacher1@rwth-aachen.de>

Description Extends and builds on the 'mice' package by adding a functionality to perform multivariate predictive mean matching on imputed data as well as new functionalities to perform predictive mean matching on factor variables.

**Depends** R ( $>= 3.3$ ), mice ( $>= 2.46.0$ )

**Imports** RANN  $(>= 2.5.1)$ , RANN.L1  $(>= 2.5)$ 

License GPL-2

Author Tobias Schumacher [aut, cre], Philipp Gaffert [aut], Stef van Buuren [ctb], Karin Groothuis-Oudshoorn [ctb]

URL <http://github.com/tobiasschumacher/miceExt>

BugReports <http://github.com/tobiasschumacher/miceExt/issues> Encoding UTF-8 LazyData true RoxygenNote 6.0.1 Suggests testthat NeedsCompilation no Repository CRAN Date/Publication 2018-03-05 23:46:37 UTC

# R topics documented:

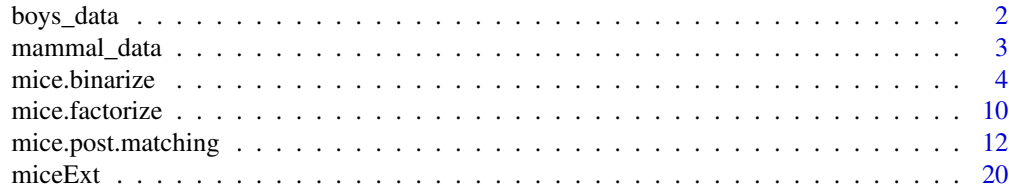

#### <span id="page-1-0"></span>**Index** [22](#page-21-0)

#### **Description**

Modified sample of the boys data set that is included in mice.

#### Format

A dataset with 100 observations of the following 9 variables:

age Decimal age (0-21 years)

hgt Height (cm)

wgt Weight (kg)

bmi Body mass index

hc Head circumference (cm)

gen Genital Tanner stage (G1-G5)

phb Pubic hair (Tanner P1-P6)

tv Testicular volume (ml)

reg Region (north, east, west, south, city)

### Details

The original data set boys that is included in mice is a random sample of 10% from the crosssectional data used to construct the Dutch growth references 1997, and contains information height, weight, head circumference and puberty of 748 Dutch boys. From this data, a sample of 100 rows has been taken and modified such that in each row, the values in the columns hc, gen and phb are either blockwise NA or blockwise non-NA.

# Source

Fredriks, A.M., van Buuren, S., Burgmeijer, R.J., Meulmeester JF, Beuker, R.J., Brugman, E., Roede, M.J., Verloove-Vanhorick, S.P., Wit, J.M. (2000) Continuing positive secular growth change in The Netherlands 1955-1997. *Pediatric Research*, 47, 316-323.

Fredriks, A.M., van Buuren, S., Wit, J.M., Verloove-Vanhorick, S.P. (2000). Body index measurements in 1996-7 compared with 1980. *Archives of Disease in Childhood*, 82, 107-112.-734. '@keywords datasets

#### See Also

[boys](#page-0-0)

<span id="page-2-0"></span>

#### Description

Modified version of the mammal sleep data set that is included in mice.

#### Format

A dataset with 62 observations of the following 11 variables:

species Species of animal

bw Body weight (kg)

brw Brain weight (g)

sws Slow wave ("nondreaming") sleep (hrs/day)

ps Paradoxical ("dreaming") sleep (hrs/day)

ts Total sleep (hrs/day) (sum of slow wave and paradoxical sleep)

mls Maximum life span (years)

gt Gestation time (days)

- pi Predation index  $(1-5)$ ,  $1 =$  least likely to be preyed upon
- sei Sleep exposure index  $(1-5)$ , 1 = least exposed (e.g. animal sleeps in a well-protected den), 5 = most exposed
- odi Overall danger index  $(1-5)$  based on the above two indices and other information,  $1 =$  least danger (from other animals),  $5 =$  most danger (from other animals)

### Details

The original dataset was from a study by Allison and Cicchetti (1976) of 62 mammal species on the interrelationship between sleep, ecological, and constitutional variables, and was adapted in the mice-package. It contains missing values on five variables and has been modified such that for each row, the entries in the column tuples (sws,ps) and (mls,gt) are either pairwiseNA or pairwise non-NA.

#### Source

Allison, T., Cicchetti, D.V. (1976). Sleep in Mammals: Ecological and Constitutional Correlates. Science, 194(4266), 732-734.

# See Also

[mammalsleep](#page-0-0)

<span id="page-3-1"></span><span id="page-3-0"></span>

#### **Description**

This function replaces factor columns in data frames in-place by a set of binary columns which represent the so-called one-hot encoding of this factor. More precisely, a column of a factor with n levels will be transformed into a set of n binary columns, each representing exactly one category of the original factor. Hence, the value 1 occurs in a column if and only if the original factor had the value corresponding to that column.

Further, this function also returns a weights vector and a predictor matrix that fit to the binarized data frame. The weights vector is recommended to be used as input for mice.post.matching(), as this avoids the effect of overweighing a big set of binary columns relating to one factor against other columns within one imputation block, while the predictor matrix, when used as input parameter in mice(), ensures that binary columns that relate to the same factor do not predict each other.

# Usage

```
mice.binarize(data, include_ordered = TRUE, include_observed = FALSE,
  cols = NULL, blocks = NULL, weights = rep(1, ncol(data)),
  pred_matrix = (1 - diag(1, ncol(data))))
```
### Arguments

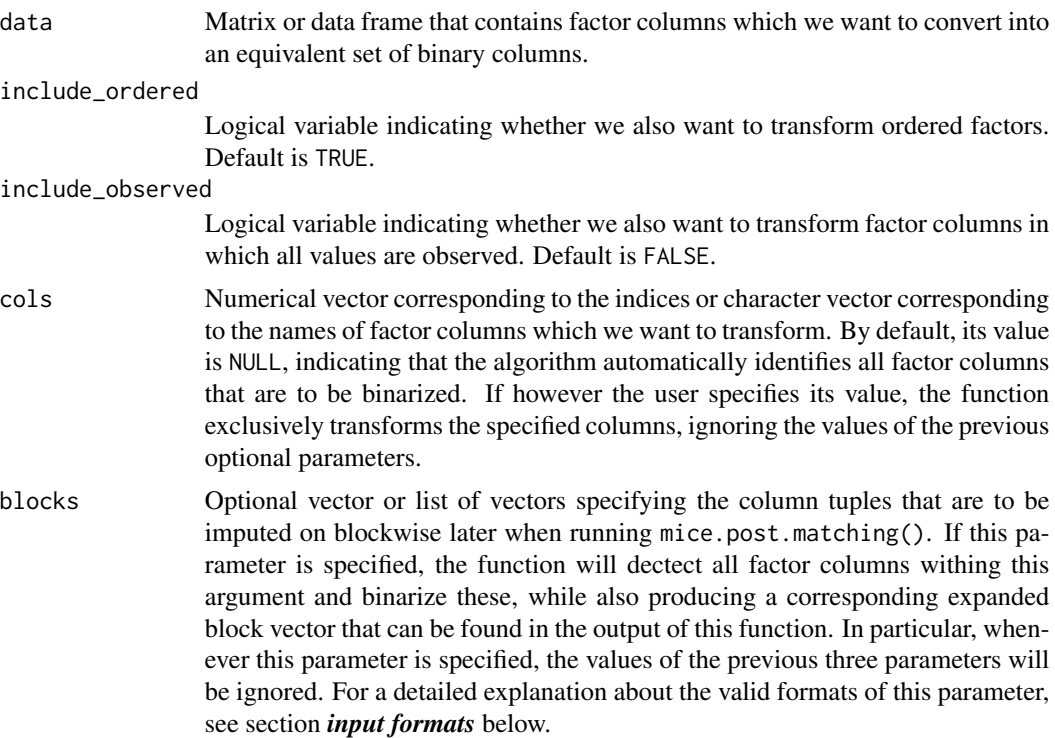

The default of this parameter is blocks  $=$  NULL, in which case the output parameter blocks will also be NULL.

weights Optional numeric vector or list of numeric vectors that allocates weights to the columns in the data, in particular on those that are going to be imputed on blockwise. If specified, the input will be transformed into vector format (if necessary), and columns that correspond to factor columns that are binarized will also be expanded. Within this expansion, all weights that belong to factor columns are thereby also divided by the number of levels of their corresponding factor column. This is done to ensure a balanced weighting in the later matching process within mice.post.matching(), as in the case that a factor column with many levels is in the same block with factor columns that much fewer levels or even with single numeric columns, the predictive means of the dummy columns of this factor would have much more impact on the matching than predictive means of the other column(s) simply because the latter would be outnumbered. The default of this parameter is weights =  $rep(1, neol(data))$ , which initially assigns the weight 1 to all columns before expanding them and reducing the weight of binarized columns as explained above. In any way, it is strongly recommended to use the transformed output weights as the weights parameter in mice.post.matching().

Note that specifying this parameter in list format is only allowed if blocks have been specified.

pred\_matrix A custom predictor matrix relating to input data, which will get transformed into the format that fits to the binarized output data frame. The result of this transformation will be stored in the pred\_matrix element of the output and should then be used as the predictorMatrix parameter in mice() to ensure that binary columns relating to the same factor column in the original data do not predict each other, yielding cleaner imputation models. If not specified, the default is the massive imputation predictor matrix.

#### Value

List containing the following five elements:

data The binarized data frame.

- par\_list A list containing the original data frame as well as some parameters with further information on the transformation. This list is needed to retransform the (possibly imputed) data at later stager via the mice.factorize() function, and should not be edited by the user under any circumstance. Next to the original data, the most notable element of this list would be "dummy\_cols", which itself is a list of the column tuples that correspond to the transformed factor column from the original data set, and therefore works perfectly as input for mice.post.matching().
- blocks If input parameter blocks has been specified, an expanded version of that input is returned in vector format via this element. It should be used as input parameter blocks in mice.post.matching() later, after imputing the binarized data via mice() first.
- weights Transformed version of input parameter weights in vector format that should be used as input parameter weights in mice.post.matching() later, after imputing the binarized data via mice() first. If input parameter weights has not been specified, a default vector is still going to be output.

pred\_matrix Transformed version of input pred\_matrix that should be used as the input argument predictorMatrix of mice().

#### Input Formats

Within mice.binarize() and mice.post.matching(), there are two formats that can be used to specify the input parameters blocks and weights, namely the *list format* and the *vector format*. The basic idea behind the list format is that we exclusively specify parameters for those column blocks that we want to impute on and summarize them in a list where each element is a vector that represents one such block, while in the vector format we use a single vector in which each element represents one column in the data, and therefore also specify information for columns that we do not want to impute on. The exact use of these two formats on both the blocks and the weights parameter will be illustrated in the following.

#### blocks 1. List Format

To specify the imputation blocks using the list format, a list of atomic vectors has to be passed to the blocks parameter, and each vector in this list represents a column block that has to be imputed on. These vectors can either contain the names of the columns in this block as character strings or the corresponding column indices in numerical format. Note that this input list must not contain any duplicate columns among and within its elements. If there is only a single block to impute on, a single atomic vector representing this tuple may also be passed to blocks.

#### Example:

Within this and the following examples of this section, we consider the boys\_data data set which contains 9 columns, out of which the column tuples (hgt, bmi) and (hc, gen, phb) have identical missing value patterns, while the columns gen and phb are also categorical. (check ?boys\_data for further details on the data).

If we now wanted to specify these blocks in list format, we would have to write

blocks =  $list(c("hgt", "bmi"), c("hc", "gen", "phb"))$ 

or analogously, when using column indices instead,

blocks =  $list(c(2,4), c(5,6,7)).$ 

#### 2. Vector Format

If we want to specify the imputation blocks via the vector format, a single vector with as many elements as there are columns in the data has to be used. Each element of this vector assigns a block number to its corresponding column, and columns that have the same number are imputed together, while columns that are not to be imputed have to carry the value 0. All block numbers have to be integral, starting from 1, and the total number of imputation blocks has to be the maximum block number.

#### Example:

Again we want to blockwise impute the column tuples (hgt, bmi) and (hc, gen, phb) from boys\_data. To specify these blocks via the vector notation, we assign block number 1 to the columns of the first tuple and group number 2 to the columns of the second tuple, while all other columns have block number 0. Hence, we would pass

blocks =  $c(0,1,0,1,2,2,2,0,0)$ 

to mice.post.matching().

#### weights 1. List Format

To specify the imputation weights using the list format, the corresponding imputations blocks must have been specified in list format as well. In this case, the weights list has to be the

<span id="page-6-0"></span>same length as blocks, and each of its elements has a numeric vector of the same length as its corresponding column block, thereby assigning each of its columns a (strictly postitive) weight. If we do not want to apply weights to a single tuple, we can write a single 0, 1 or NULL in the corresponding spot of the list.

#### Example:

In our example, we want to assign the hgt column a 1.5 times higher weight than bmi, while not assigning any values to the second tuple at all. To achieve that, we specify

weights =  $list(c(3,2), NULL)$ .

#### 2. Vector Format

When specifying the imputation weights via the vector format, once again a single vector with as many elements as there are columns in the data has to be used, in which each element assigns a weight to its corresponding column. Weights of columns that are not imputed on will have no effect, while in all blocks that weights should not be applied on, each column should carry the same value. In general, the value 1 should be used as the standard weight value for all columns that either are not imputed on or that weights are not applied on.

#### Example:

We want to assign the same weights to the first tuple as in the previous example, while not assigning weights the second block again. In this case, we would use the vector weights =  $c(1,3,1,2,1,1,1,1,1)$ 

in which all the values of the unimputed and unweighted columns are 1.

Internally, mice.post.matching() converts both parameters into the vector format as this works best within the main iteration over all columns of the data. Hence, the output parameters blocks and weights are also in list format.

#### Author(s)

Tobias Schumacher, Philipp Gaffert

### See Also

[mice.factorize](#page-9-1), [mice.post.matching](#page-11-1), [mice](#page-0-0)

#### Examples

```
#------------------------------------------------------------------------------
# first set of examples illustrating basic functionality
#------------------------------------------------------------------------------
```
# binarize all factor columns in boys\_data that contain NAs boys\_bin <- mice.binarize(boys\_data)

```
# binarize only column 'gen' in boys_data
boys_bin <- mice.binarize(boys_data, cols = c("gen"))
```

```
# binarize all factor columns with the blocks ('hgt','bmi') and ('gen','phb')
# to impute on these (binarized) blocks later
boys_bin <- mice.binarize(boys_data, blocks = list(c("hgt","bmi"), c("gen", "phb")))
```

```
# read out binarized data
boys_bin$data
## Not run:
#------------------------------------------------------------------------------
# Examples illustrating the combined usage of blocks and weights, relating to
# the examples in the input format section above. As before, we want to impute
# on the column tuples ('hgt','bmi') and ('hc','gen','phb) from boys_data, while
# assigning weights to the first block, in which 'hgt' gets a 1.5 times
# higher weight than 'bmi'. The second tuple is not weighted.
#------------------------------------------------------------------------------
## Now there are four options to specify the blocks and weights:
# First option: specify blocks and weights in list format
boys_bin <- mice.binarize(data = boys_data,
                                blocks = list(c("hgt", "bmi"), c("hc", "gen", "phb")),
                                weights = list(c(3,2), NULL)# or equivalently, using colums indices:
boys_bin <- mice.binarize(data = boys_data,
                           blocks = list(c(2,4), c(5,6,7)),weights = list(c(3,2), NULL)# Second option: specify blocks in list and weights in vector format
post_mammal <- mice.binarize(data = boys_data,
                                  blocks = c(0,1,0,1,2,2,2,0,0),
                                   weights = c(1,3,1,2,1,1,1,1,1))
# Third option: specify blocks in list format and weights in vector format
post_mammal <- mice.binarize(data = boys_data,
                                   blocks = list(c("hgt","bmi"), c("hc","gen", "phb")),
                                   weights = c(1,3,1,2,1,1,1,1,1))
# Fourth option: specify blocks in vector format and weights in list format.
# Note that the block number determines which tuple in the weights list it
# corresponds to, and within each tuple in the list the weight correspondence is
# determinded by left to right order of the data columns
post_mammal <- mice.binarize(data = boys_data,
                                   blocks = c(0,1,0,1,2,2,2,0,0),
                                   weights = list(c(3,2), NULL)# check expanded blocks vector
boys_bin$blocks
# check expanded weights vector
```
boys\_bin\$weights

#### mice.binarize 9

```
#------------------------------------------------------------------------------
# Example that illustrates the combined functionalities of mice.binarize(),
# mice.factorize() and mice.post.matching() on the data set 'boys_data', which
# contains the column blocks ('hgt','bmi') and ('hc','gen','phb') that have
# identical missing value patterns, and out of which the columns 'gen' and
# 'phb' are factors. We are going to impute both tuples blockwise, while
# binarizing the factor columns first. Note that we never need to specify any
# blocks or columns to binarize, as these are all determined automatically
#------------------------------------------------------------------------------
# By default, mice.binarize() expands all factor columns that contain NAs,
# so the columns 'gen' and 'phb' are automatically binarized
boys_bin <- mice.binarize(boys_data)
# Run mice on binarized data, note that we need to use boys_bin$data to grab
# the actual binarized data and that we use the output predictor matrix
# boys_bin$pred_matrix which is recommended for obtaining better imputation
# models
mids_boys <- mice(boys_bin$data, predictorMatrix = boys_bin$pred_matrix)
# It is very likely that mice imputed multiple ones among one set of dummy
# variables, so we need to post-process. As recommended, we also use the output
# weights from mice.binarize(), which yield a more balanced weighting on the
# column tuple ('hc','gen','phb') within the matching. As in previous examples,
# both tuples are automatically discovered and imputed on
post_boys <- mice.post.matching(mids_boys, weights = boys_bin$weights)
# Now we can safely retransform to the original data, with non-binarized
# imputations
res_boys <- mice.factorize(post_boys$midsobj, boys_bin$par_list)
# Analyze the distribution of imputed variables, e.g. of the column 'gen',
# using the mice version of with()
with(res_boys, table(gen))
#------------------------------------------------------------------------------
# Similar example to the previous, that also works on 'boys_data' and
# illustrates some more advanced funtionalities of all three functions in miceExt:
# This time we only want to post-process the column block ('gen','phb'), while
# weighting the first of these tuples twice as much as the second. Within the
# matching, we want to avoid matrix computations by using the euclidian distance
# to determine the donor pool, and we want to draw from three donors only.
#------------------------------------------------------------------------------
# Binarize first, we specify blocks in list format with a single block, so we
# can omit an enclosing list. Similarly, we also specify weights in list format.
```
# Both blocks and weights will be expanded and can be accessed from the output # to use them in mice.post.matching() later boys\_bin <- mice.binarize(boys\_data,

> blocks =  $c("gen", "phb"),$ weights =  $c(2,1)$ )

```
# Run mice on binarized data, again use the output predictor matrix from
# mice.binarize()
mids_boys <- mice(boys_bin$data, predictorMatrix = boys_bin$pred_matrix)
# Post-process the binarized columns. We use blocks and weights from the previous
# output, and set 'distmetric' and 'donors' as announced in the example
# description
post_boys <- mice.post.matching(mids_boys,
                               blocks = boys_bin$blocks,
                               weights = boys_bin$weights,
                               distmetric = "euclidian",
                               donors = 3L)# Finally, we can retransform to the original format
res_boys <- mice.factorize(post_boys$midsobj, boys_bin$par_list)
## End(Not run)
```
<span id="page-9-1"></span>mice.factorize *Transform Imputations of Binarized Data Into Their Corresponding Factors*

#### Description

This function acts as the counterpart to mice.binarize, as it effectively retransforms imputations of binarized data that mice has been run on and that has been post-processed via mice.post.matching after. The post-processing is usually necessary as mice is very likely to impute multiple ones among the dummy columns belonging to to a single factor entry. The resulting mice::mids object is not suited for further mice.mids() iterations or the use of plot, but works well as input to with().

#### Usage

```
mice.factorize(obj, par_list)
```
#### Arguments

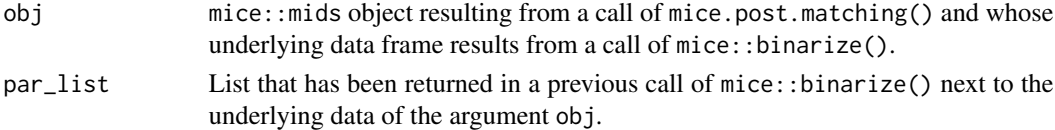

#### Value

A mice::mids object in which data and imputations have been retransformed from their respective binarized versions in the input obj. As this isn't a proper result of a mice iteration and many of the attributes of obj cannot be transformed well, only the slots data, nmis, where and imp, which are needed in with(), are not NULL. In particular, it would not work as input for mice.mids().

#### <span id="page-10-0"></span>mice.factorize 11

#### Author(s)

Tobias Schumacher, Philipp Gaffert

#### See Also

[mice.binarize](#page-3-1), [mice.post.matching](#page-11-1), [mice](#page-0-0)

#### Examples

```
## Not run:
#------------------------------------------------------------------------------
# Example that illustrates the combined functionalities of mice.binarize(),
# mice.factorize() and mice.post.matching() on the data set 'boys_data', which
# contains the column blocks ('hgt','bmi') and ('hc','gen','phb') that have
# identical missing value patterns, and out of which the columns 'gen' and
# 'phb' are factors. We are going to impute both tuples blockwise, while
# binarizing the factor columns first. Note that we never need to specify any
# blocks or columns to binarize, as these are all determined automatically
#------------------------------------------------------------------------------
# By default, mice.binarize() expands all factor columns that contain NAs,
# so the columns 'gen' and 'phb' are automatically binarized
boys_bin <- mice.binarize(boys_data)
# Run mice on binarized data, note that we need to use boys_bin$data to grab
# the actual binarized data and that we use the output predictor matrix
# boys_bin$pred_matrix which is recommended for obtaining better imputation
# models
mids_boys <- mice(boys_bin$data, predictorMatrix = boys_bin$pred_matrix)
# It is very likely that mice imputed multiple ones among one set of dummy
# variables, so we need to post-process. As recommended, we also use the output
# weights from mice.binarize(), which yield a more balanced weighting on the
# column tuple ('hc','gen','phb') within the matching. As in previous examples,
# both tuples are automatically discovered and imputed on
post_boys <- mice.post.matching(mids_boys, weights = boys_bin$weights)
# Now we can safely retransform to the original data, with non-binarized
# imputations
res_boys <- mice.factorize(post_boys$midsobj, boys_bin$par_list)
# Analyze the distribution of imputed variables, e.g. of the column 'gen',
# using the mice version of with()
with(res_boys, table(gen))
```
<sup>#------------------------------------------------------------------------------</sup>

<sup>#</sup> Similar example to the previous, that also works on 'boys\_data' and

<sup>#</sup> illustrates some more advanced funtionalities of all three functions in miceExt:

<sup>#</sup> This time we only want to post-process the column block ('gen','phb'), while

```
# weighting the first of these tuples twice as much as the second. Within the
# matching, we want to avoid matrix computations by using the euclidian distance
# to determine the donor pool, and we want to draw from three donors only.
#------------------------------------------------------------------------------
# Binarize first, we specify blocks in list format with a single block, so we
# can omit an enclosing list. Similarly, we also specify weights in list format.
# Both blocks and weights will be expanded and can be accessed from the output
# to use them in mice.post.matching() later
boys_bin <- mice.binarize(boys_data,
                          blocks = c("gen", "phb"),
                          weights = c(2,1))
# Run mice on binarized data, again use the output predictor matrix from
# mice.binarize()
mids_boys <- mice(boys_bin$data, predictorMatrix = boys_bin$pred_matrix)
# Post-process the binarized columns. We use blocks and weights from the previous
# output, and set 'distmetric' and 'donors' as announced in the example
# description
post_boys <- mice.post.matching(mids_boys,
                                blocks = boys_bin$blocks,
                                weights = boys_bin$weights,
                                distmetric = "euclidian",
                                donors = 3L)
# Finally, we can retransform to the original format
res_boys <- mice.factorize(post_boys$midsobj, boys_bin$par_list)
## End(Not run)
```
<span id="page-11-1"></span>mice.post.matching *Post-processing of Imputed Data by Multivariate Predictive Mean Matching*

#### Description

Performs multivariate predictive mean matching (PMM) on a set of columns that have been imputed on by the functionalities of the mice package. Also offers a functionality to match imputations against observed variables.

#### Usage

```
mice.post.matching(obj, blocks = NULL, donors = 5L, weights = NULL,
  distmetric = "residual", matchtype = 1L, match_vars = NULL,
  ridge = 1e-05, minvar = 1e-04, maxcor = 0.99)
```
<span id="page-11-0"></span>

# Arguments

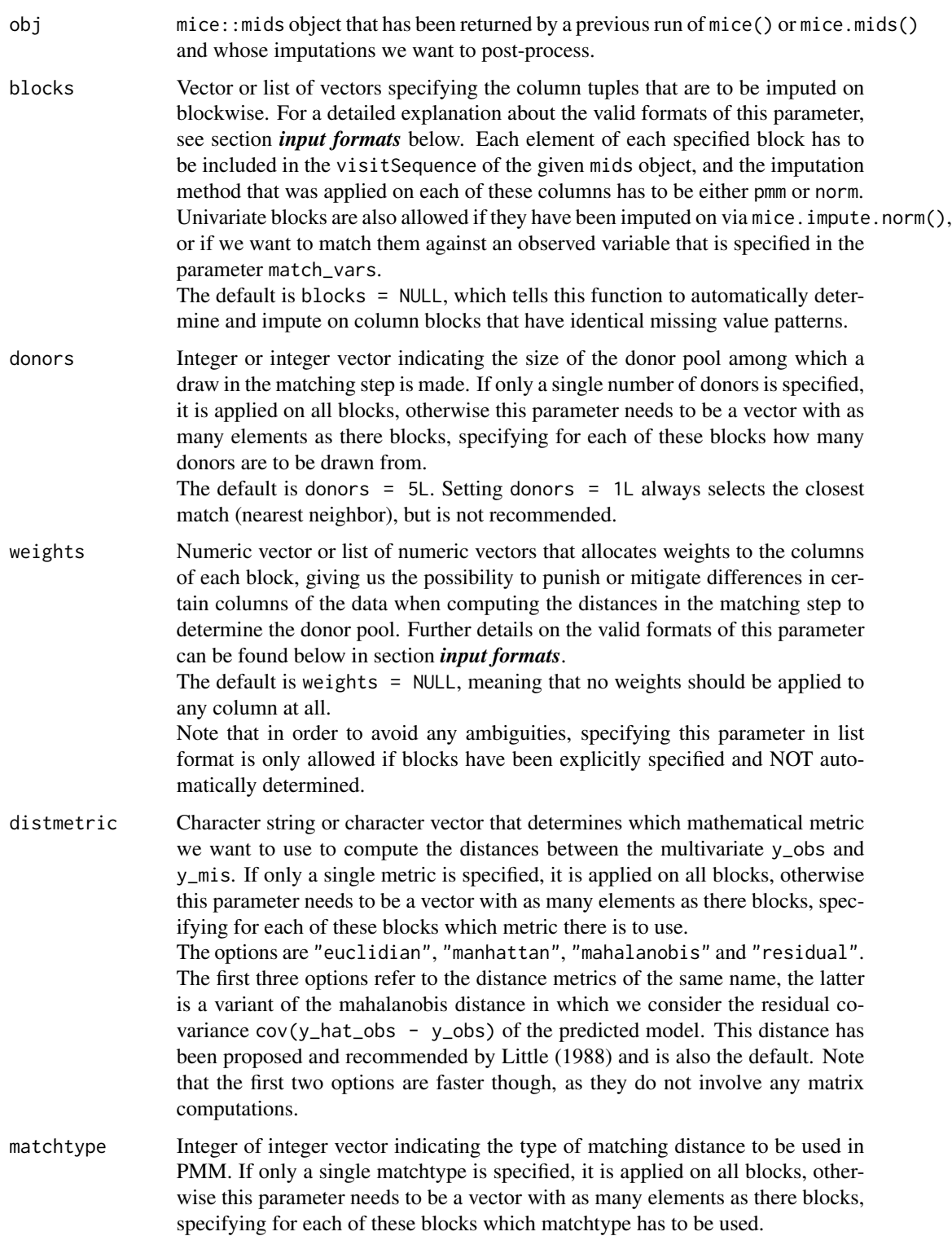

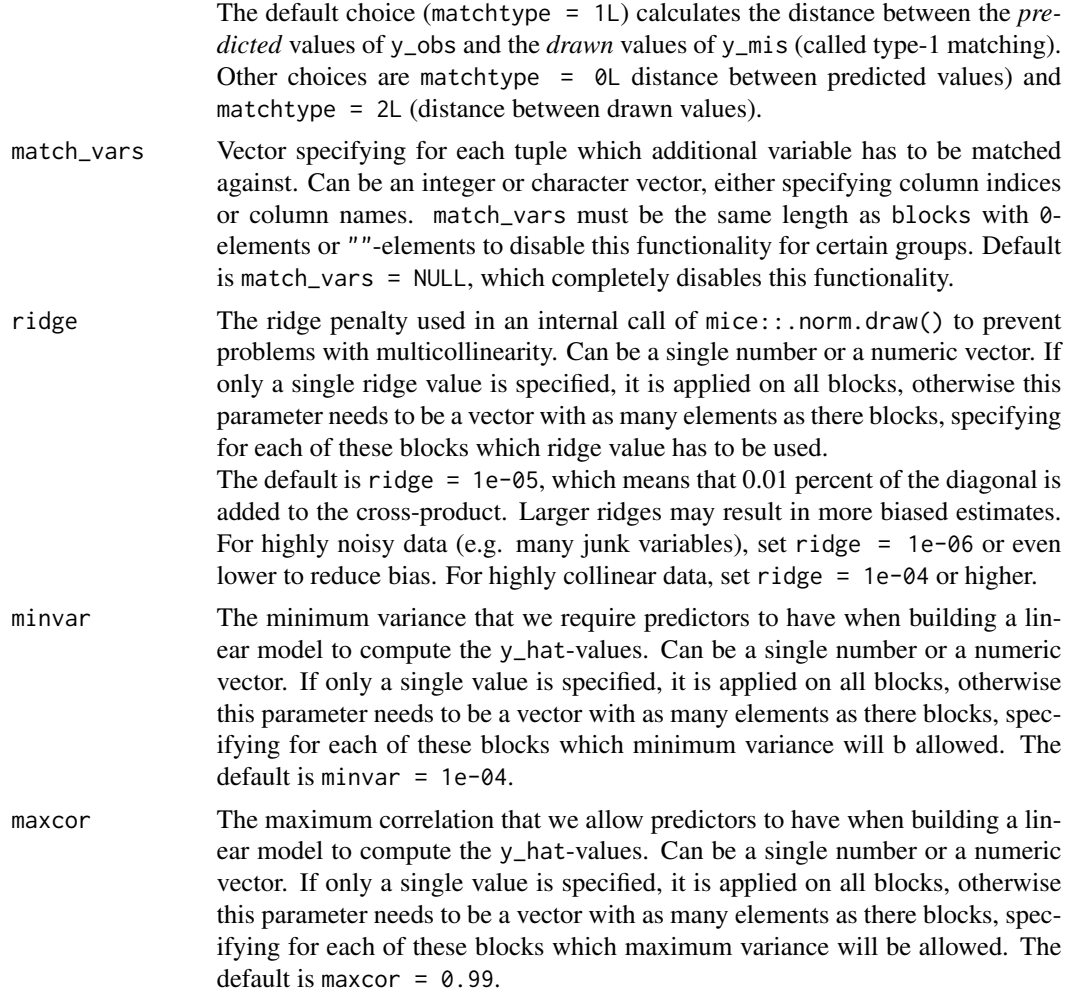

### Value

List containing the following two elements:

- midsobj mice::mids object that differs from the input object only in the imputations that have been post-processed, and the call and loggedEvents attributes that have been updated. In particular, those post-processed imputations are not affecting the chainMean or chainVarattributes, and hence, plot() will not consider them either.
- blocks Set of column blocks in list format that multivariate imputation has been performed on. It is equivalent to the input parameter blocks if it has been specified by the user, otherwise those column tuples have been determined internally.

#### Input Formats

Within mice.post.matching() and mice.binarize(), there are two formats that can be used to specify the input parameters blocks and weights, namely the *list format* and the *vector format*. The basic idea behind the list format is that we exclusively specify parameters for those column blocks that we want to impute on and summarize them in a list where each element is a vector that represents one such block, while in the vector format we use a single vector in which each element represents one column in the data, and therefore also specify information for columns that we do not want to impute on. The exact use of these two formats on both the blocks and the weights parameter will be illustrated in the following.

# blocks 1. List Format

To specify the imputation blocks using the list format, a list of atomic vectors has to be passed to the blocks parameter, and each vector in this list represents a column block that has to be imputed on. These vectors can either contain the names of the columns in this block as character strings or the corresponding column indices in numerical format. Note that this input list must not contain any duplicate columns among and within its elements. If there is only a single block to impute on, a single atomic vector representing this tuple may also be passed to blocks.

#### Example:

Within this and the following examples of this section, we consider the mammal\_data data set which contains 11 columns, out of which the column tuples (sws, ps) and (mls, gt) have identical missing value patterns (check ?mammal\_data for further details on the data).

If we now wanted to specify these blocks in list format, we would have to write

blocks =  $list(c("sws", "ps"), c("mls", "gt"))$ 

or analogously, when using column indices instead,

blocks =  $list(c(4,5), c(7,8))$ .

# 2. Vector Format

If we want to specify the imputation blocks via the vector format, a single vector with as many elements as there are columns in the data has to be used. Each element of this vector assigns a block number to its corresponding column, and columns that have the same number are imputed together, while columns that are not to be imputed have to carry the value 0. All block numbers have to be integral, starting from 1, and the total number of imputation blocks has to be the maximum block number.

#### Example:

Again we want to blockwise impute the column tuples (sws, ps) and (mls, gt) from mammal\_data. To specify these blocks via the vector notation, we assign block number 1 to the columns of the first tuple and group number 2 to the columns of the second tuple, while all other columns have block number 0. Hence, we would pass blocks =  $c(0,0,0,1,1,0,2,2,0,0,0)$ 

to mice.post.matching().

# weights 1. List Format

To specify the imputation weights using the list format, the corresponding imputations blocks must have been specified in list format as well. In this case, the weights list has to be the same length as blocks, and each of its elements has a numeric vector of the same length as its corresponding column block, thereby assigning each of its columns a (strictly postitive) weight. If we do not want to apply weights to a single tuple, we can write a single 0, 1 or NULL in the corresponding spot of the list.

#### Example:

In our example, we want to assign the sws column a 1.5 times higher weight than ps, while not assigning any values to the second tuple at all. To achieve that, we specify weights =  $list(c(3,2), NULL)$ .

#### 2. Vector Format

When specifying the imputation weights via the vector format, once again a single vector with as many elements as there are columns in the data has to be used, in which each element assigns a weight to its corresponding column. Weights of columns that are not imputed on will have no effect, while in all blocks that weights should not be applied on, each column should carry the same value. In general, the value 1 should be used as the standard weight value for all columns that either are not imputed on or that weights are not applied on.

#### Example:

We want to assign the same weights to the first tuple as in the previous example, while not assigning weights the second block again. In this case, we would use the vector

weights =  $c(1,1,1,3,2,1,1,1,1,1,1)$ 

in which all the values of the unimputed and unweighted columns are 1.

Internally, mice.post.matching() converts both parameters into the list format as this is more natural to iterate on. Hence, the output blocks parameter also is in list format.

#### Algorithmic Details

The algorithm basically iterates over the  $m$  imputations of the input  $m$ ice:: $m$ ids object and each column tuple in blocks, each time following these two main steps:

**Prediction** First, we iterate over the columns of the current block, collecting the complete column y on which we want to impute, along with the matrix  $x$  of its predictors. Among the values of eqny, we identify the observed values  $y_{obs}$  and the missing values  $y_{obs}$  along with their corresponding predictors  $x_{obs}$  and  $x_{obs}$  and  $x_{obs}$ , restricting ourselves to only those values whose predictors are complete, i.e. don't contain any missing values themselves. Note that if the sets of predictor variables strongly vary among all the columns in the current tuple, it may occur that there are no common predictors in which case the function breaks.

From the observed values and their predictors, we build a Bayesian linear regression model and, depending on the specified matching type, use the model's coefficients and drawn regression weights  $\beta$  to compute the predicted means  $\hat{y}_{obs}$  and  $\hat{y}_{mis}$  which we then save in a matrix  $\hat{Y}$  .

**Matching** After iterating over the columns in the current tuple and building the matrix  $\hat{Y}$ , we match the multivariate predictions of the missing values in  $Y$  against the predictions of the observed values. More precisely, for each  $\hat{y}_{mis}$ , we perform a k-nearest-neighbor search among all values  $\hat{y}_{obs}$ , where k is the number of donors specified by the user, and then randomly sample one element of those  $k$  nearest neighbors which is then used to impute the missing value tuple in  $y$ . The distance metric that is used to determine the nearest neighbors is specified by the user as well, and in case of Euclidian or Manhattan distance its computation is very straightforward. If the Mahalanobis distance or the residual distance (as proposed by Little) has been selected, we first compute the corresponding covariance matrix and its (pseudo) inverse via its eigen decomposition, and then use it to transform the values  $\hat{y}_{mis}$  and  $\hat{y}_{obs}$  that are fed into the nearest neighbor search. If weights have been specified as well, they are also applied before the kNN-search.

If an additional observed variable to match against has been specified via match\_vars, the set of predictors and missing values are partitioned by the values of the external variable first, and then the matching is performed within each pair of corresponding subsets of that partition.

Note that the imputed values are only stored as a result and, other than in the mice algorithm, are not used to compute predictive means for any other missing value. We exclusively use the <span id="page-16-0"></span>imputed values that are provided within the input mids object.

#### Author(s)

Tobias Schumacher, Philipp Gaffert

#### References

Little, R.J.A. (1988), Missing data adjustments in large surveys (with discussion), Journal of Business Economics and Statistics, 6, 287–301.

Van Buuren, S. (2012). Flexible Imputation of Missing Data. CRC/Chapman \& Hall, Boca Raton, FL.

Van Buuren, S., Groothuis-Oudshoorn, K. (2011). mice: Multivariate Imputation by Chained Equations in R. *Journal of Statistical Software*, 45(3), 1-67. <http://www.jstatsoft.org/v45/i03/>

#### See Also

[mice](#page-0-0), [mids-class](#page-0-0), [mice.binarize](#page-3-1), [mice.factorize](#page-9-1)

# Examples

```
## Not run:
```

```
#------------------------------------------------------------------------------
# Example on modified 'mammalsleep' data set from mice, that has identical
# missing data patterns on the column tuples ('ps','sws') and ('mls','gt')
#------------------------------------------------------------------------------
# run mice on data set 'mammal_data' and obtain a mids object to post-process
mids_mammal <- mice(mammal_data)
# run function, as blocks have not been specified, it will automatically detect
# the column tuples with identical missing data patterns and then impute on
# these
post_mammal <- mice.post.matching(mids_mammal)
# read out which column tuples have been imputed on
post_mammal$blocks
# look into imputations within resulting mice::mids object
post_mammal$midsobj$imp
#------------------------------------------------------------------------------
# Example on original 'mammalsleep' data set from mice, in which we
# want to post-process the imputations in column 'sws' by only imputing values
# from rows whose value in 'pi' matches the value of 'pi' in the row we impute
# on.
```

```
#------------------------------------------------------------------------------
# run mice on data set 'mammal_data' and obtain a mids object to post-process
mids_mammal <- mice(mammalsleep)
# run function, specify 'sws' as the column to impute on, and specify 'pi' as
# the observed variable to consider in the matching
post_mammal <- mice.post.matching(mids_mammal, blocks = "sws", match_vars = "pi")
# look into imputations within resulting mice::mids object
post_mammal$midsobj$imp
#------------------------------------------------------------------------------
# Examples illustrating the combined usage of blocks and weights, relating to
# the examples in the input format section above. As before, we want to impute
# on the column tuples ('ps','sws') and ('mls','gt') from mammal_data, while
# this time assigning weights to the first block, in which 'ps' gets a 1.5 times
# higher weight than 'sws'. The second tuple is not weighted.
#------------------------------------------------------------------------------
# run mice() first
mids_mammal <- mice(mammal_data)
## Now there are five options to specify the blocks and weights:
# First option: specify blocks and weights in list format
post_mammal <- mice.post.matching(obj = mids_mammal,
                                 blocks = list(c("sws", "ps"), c("mls", "gt")),
                                 weights = list(c(3,2), NULL)# or equivalently, using colums indices:
post_mammal <- mice.post.matching(obj = mids_mammal,
                                 blocks = list(c(4,5), c(7,8)),weights = list(c(3, 2), NULL)# Second option: specify blocks and weights in vector format
post_mammal <- mice.post.matching(obj = mids_mammal,
                                 blocks = c(0,0,0,1,1,0,2,2,0,0,0),
                                 weights = c(1,1,1,3,2,1,1,1,1,1,1))
# Third option: specify blocks in list format and weights in vector format
post_mammal <- mice.post.matching(obj = mids_mammal,
                                 blocks = list(c("sws", "ps"), c("mls", "gt")),
                                 weights = c(1,1,1,3,2,1,1,1,1,1,1))# Fourth option: specify blocks in vector format and weights in list format.
# Note that the block number determines which tuple in the weights list it
# corresponds to, and within each tuple in the list the weight correspondence is
```
# determinded by left to right order of the data columns

```
post_mammal <- mice.post.matching(obj = mids_mammal,
                                 blocks = c(0,0,0,1,1,0,2,2,0,0,0),
                                 weights = list(c(3,2), NULL)# Fifth option: only specify weights in vector format. If the user knows
# beforehand that at least the column tuple he wants to impute and use weights
# on have the same missing value patterns, he can assign weights to these using
# the vector format, while letting mice.post.matching() find all other blocks
# with identical missing value patterns - possibly even more than just
# ('ps','sws') and ('mls','gt')
post_mammal <- mice.post.matching(obj = mids_mammal,
                                 weights = c(1,1,1,3,2,1,1,1,1,1,1))#------------------------------------------------------------------------------
# Example that illustrates the combined functionalities of mice.binarize(),
# mice.factorize() and mice.post.matching() on the data set 'boys_data', which
# contains the column blocks ('hgt','bmi') and ('hc','gen','phb') that have
# identical missing value patterns, and out of which the columns 'gen' and
# 'phb' are factors. We are going to impute both tuples blockwise, while
# binarizing the factor columns first. Note that we never need to specify any
# blocks or columns to binarize, as these are all determined automatically
#------------------------------------------------------------------------------
# By default, mice.binarize() expands all factor columns that contain NAs,
# so the columns 'gen' and 'phb' are automatically binarized
boys_bin <- mice.binarize(boys_data)
# Run mice on binarized data, note that we need to use boys_bin$data to grab
# the actual binarized data and that we use the output predictor matrix
# boys_bin$pred_matrix which is recommended for obtaining better imputation
# models
mids_boys <- mice(boys_bin$data, predictorMatrix = boys_bin$pred_matrix)
# It is very likely that mice imputed multiple ones among one set of dummy
# variables, so we need to post-process. As recommended, we also use the output
# weights from mice.binarize(), which yield a more balanced weighting on the
# column tuple ('hc','gen','phb') within the matching. As in previous examples,
# both tuples are automatically discovered and imputed on
post_boys <- mice.post.matching(mids_boys, weights = boys_bin$weights)
# Now we can safely retransform to the original data, with non-binarized
# imputations
res_boys <- mice.factorize(post_boys$midsobj, boys_bin$par_list)
# Analyze the distribution of imputed variables, e.g. of the column 'gen',
# using the mice version of with()
with(res_boys, table(gen))
```

```
# Similar example to the previous, that also works on 'boys_data' and
# illustrates some more advanced funtionalities of all three functions in miceExt:
# This time we only want to post-process the column block ('gen','phb'), while
# weighting the first of these tuples twice as much as the second. Within the
# matching, we want to avoid matrix computations by using the euclidian distance
# to determine the donor pool, and we want to draw from three donors only.
#------------------------------------------------------------------------------
# Binarize first, we specify blocks in list format with a single block, so we
# can omit an enclosing list. Similarly, we also specify weights in list format.
# Both blocks and weights will be expanded and can be accessed from the output
# to use them in mice.post.matching() later
boys_bin <- mice.binarize(boys_data,
                         blocks = c("gen", "phb"),
                         weights = c(2,1))
# Run mice on binarized data, again use the output predictor matrix from
# mice.binarize()
mids_boys <- mice(boys_bin$data, predictorMatrix = boys_bin$pred_matrix)
# Post-process the binarized columns. We use blocks and weights from the previous
# output, and set 'distmetric' and 'donors' as announced in the example
# description
post_boys <- mice.post.matching(mids_boys,
                               blocks = boys_bin$blocks,
                               weights = boys_bin$weights,
                               distmetric = "euclidian",
                               donors = 3L)
# Finally, we can retransform to the original format
res_boys <- mice.factorize(post_boys$midsobj, boys_bin$par_list)
## End(Not run)
```

```
miceExt miceExt: Extension Package to mice
```
#### **Description**

This package extends and builds on the [mice](#page-0-0) package by adding a functionality to perform multivariate predictive mean matching on imputed data as well as new functionalities to perform predictive mean matching on factor variables.

#### Details

The [mice](#page-0-0) package, which was implemented and published by Stef van Buuren and Karin Groothuis-Oudshoorn in 2001 and has been further developed ever since, is one of most extensive and most

<span id="page-19-0"></span>

#### <span id="page-20-0"></span> $miceExt$  21

commonly used implementations of multiple imputation within R. Despite its many years of refinement however, there are still some missing data problems that mice does not handle very well, and two of these have now been addressed within the implementation of this package.

First, mice does not provide any option to perform imputation on multiple columns at once, which can, for instance, result in nonsensical output imputations when there are causal relationships between the corresponding attributes, e.g. a 15-year-old person that has a driver's license.

Further, mice still struggles with imputing categorical data, as many internally used imputation methods either are not suited for this kind of data at all or do not necessarily converge to the optimal solution.

Overall, miceExt provides three functions, namely

- 1. mice.post.matching(),
- 2. mice.binarize(),
- 3. mice.factorize(),

out of which the first function post-processes results of the mice()-algorithm by performing multivariate predictive mean matching on a user-defined set of column tuples, and results in imputations that are always equal to already-observed values, which annihilates the chance of getting unrealistic output values.

The latter two functions tackle the second issue by even extending the functionality of mice.post.matching(). The function mice.binarize() transforms categorical attributes of a given data frame into a binary dummy representation, which results in an exclusively numerical data set that mice can handle well. Inconsistencies within the imputed dummy columns can then be handled by mice.post.matching(), and mice.factorize() finally serves the purpose of retransforming the imputed binary data into the corresponding original categories, resulting in a proper imputation of the given categorical data.

# Author(s)

Tobias Schumacher, Philipp Gaffert, Stef van Buuren, Karin Groothuis-Oudshoorn

#### See Also

[mice.post.matching](#page-11-1), [mice.binarize](#page-3-1), [mice.factorize](#page-9-1), [mice](#page-0-0)

# <span id="page-21-0"></span>Index

∗Topic datasets mammal\_data, [3](#page-2-0) boys, *[2](#page-1-0)*

boys\_data, [2](#page-1-0)

mammal\_data, [3](#page-2-0) mammalsleep, *[3](#page-2-0)* mice, *[7](#page-6-0)*, *[11](#page-10-0)*, *[17](#page-16-0)*, *[20,](#page-19-0) [21](#page-20-0)* mice.binarize, [4,](#page-3-0) *[11](#page-10-0)*, *[17](#page-16-0)*, *[21](#page-20-0)* mice.factorize, *[7](#page-6-0)*, [10,](#page-9-0) *[17](#page-16-0)*, *[21](#page-20-0)* mice.post.matching, *[7](#page-6-0)*, *[11](#page-10-0)*, [12,](#page-11-0) *[21](#page-20-0)* miceExt, [20](#page-19-0) miceExt-package *(*miceExt*)*, [20](#page-19-0)